# <span id="page-0-0"></span>**Some long and fancy title that makes it to the second line**

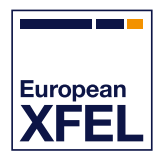

Author

*Author@email.org* Group Position

24 March 2021

# **Some long and fancy title that makes it to the second line**

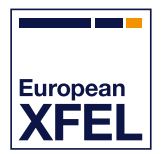

#### Author

*Author@email.org* Group Position

24 March 2021

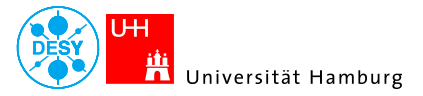

**European XFEL** 

イロト イ押 トイラト イラトー Э.,  $\Omega$ 

### **Installation**

To install the the EuXFEL beamer theme you need to do the following

- Download the EuXFEL beamer package
- Follow the **[European XFEL LaTeX User Guide](https://docs.xfel.eu/share/proxy/alfresco/api/node/content/workspace/SpacesStore/92e260f4-e0a7-4463-a812-40a180bd6e75/IN-2012-003-01_LaTeX_User_Guide.pdf?a=true)** on how to install latex packages.

#### **On Linux**

Extract the package file to

∼*/texmf/tex/latex/*

and run

*texhash* ∼*/texmf/tex/latex/*

in your console.

[Short version of the title](#page-0-0) **Author (EUXFEL)** 24 March 2021 **4** 

### **Usage**

Start your Latex beamer file with:

```
\documentclass[10pt,aspectratio=169]{beamer}
\mode<presentation> {
 \usetheme{EuXFEL}
  \usecolortheme{EuXFEL}
}
```
### **Frame Title**

#### Morbi auctor lorem non justo.

Donec felis erat, congue non, volutpat at, tincidunt tristique, libero.

 $\triangleright$  Cras nibh.

#### **Block Title**

Consider a **function**  $\rho$ ( $r, \phi$ ) such that

$$
\int_{\gamma} \rho(\mathbf{r}, \phi) \, \mathrm{d}\mathbf{r} \, \mathrm{d}\phi = \frac{\pi}{2} \tag{1}
$$

## **Multiple Columns**

Suspendisse vel felis. Ut lorem lorem, interdum eu, tincidunt sit amet, laoreet vitae, arcu. Aenean faucibus pede eu ante. Praesent enim elit, rutrum at, molestie non, nonummy vel, nisl.

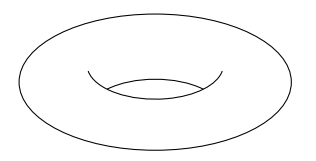

- 1. Donec eu purus.
- 2. Quisque vehicula, urna sed ultricies auctor, pede lorem egestas dui, et convallis elit erat sed nulla.
- 3. Donec luctus.
- 4. Curabitur et nunc.

### **Something very important!**